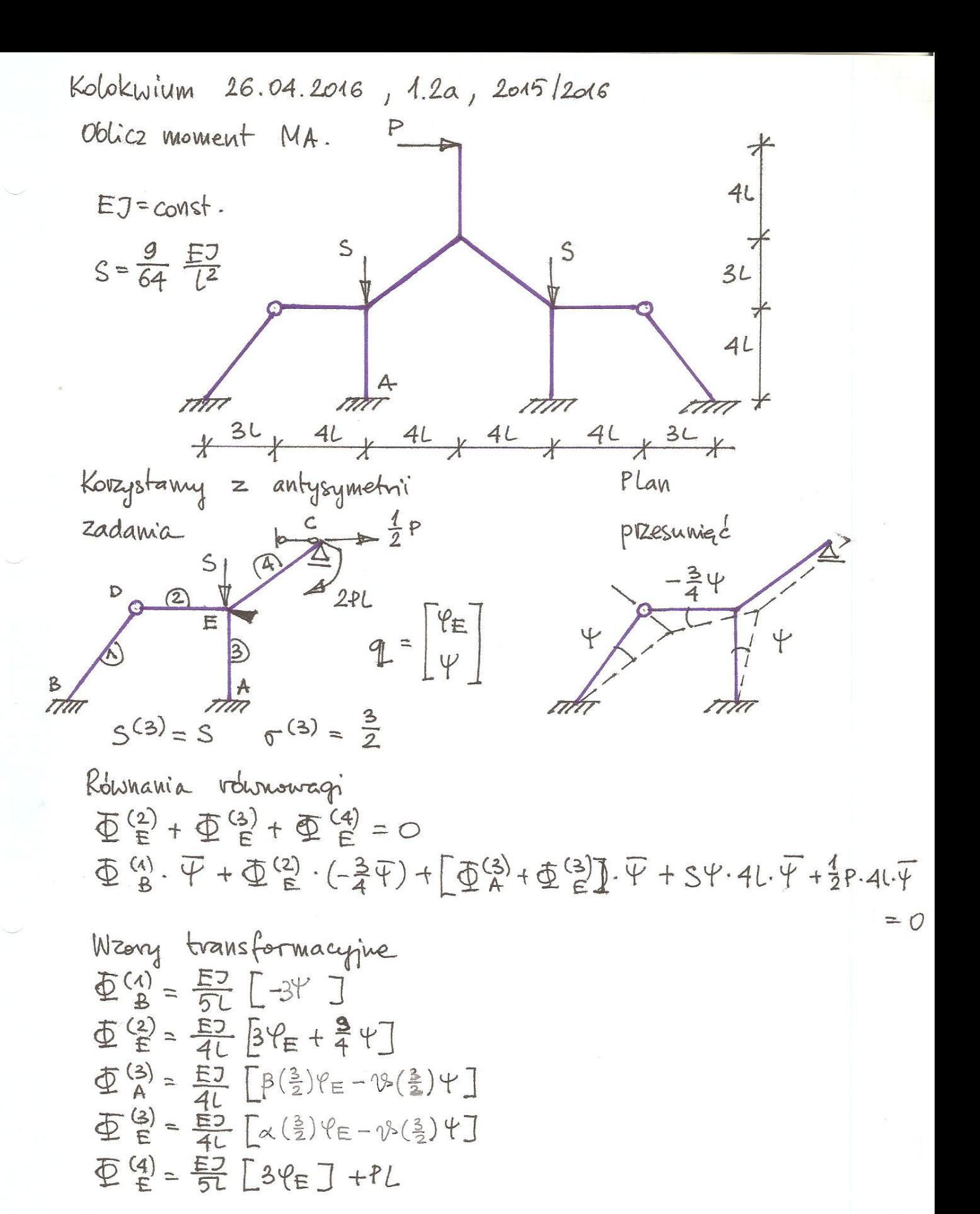

Roztnézanie  
\n
$$
\Psi_E = -0.232 \stackrel{p_{L}^2}{\equiv 0.537 \stackrel{p_{L}^2}{\equiv 0.537 \stackrel
$$

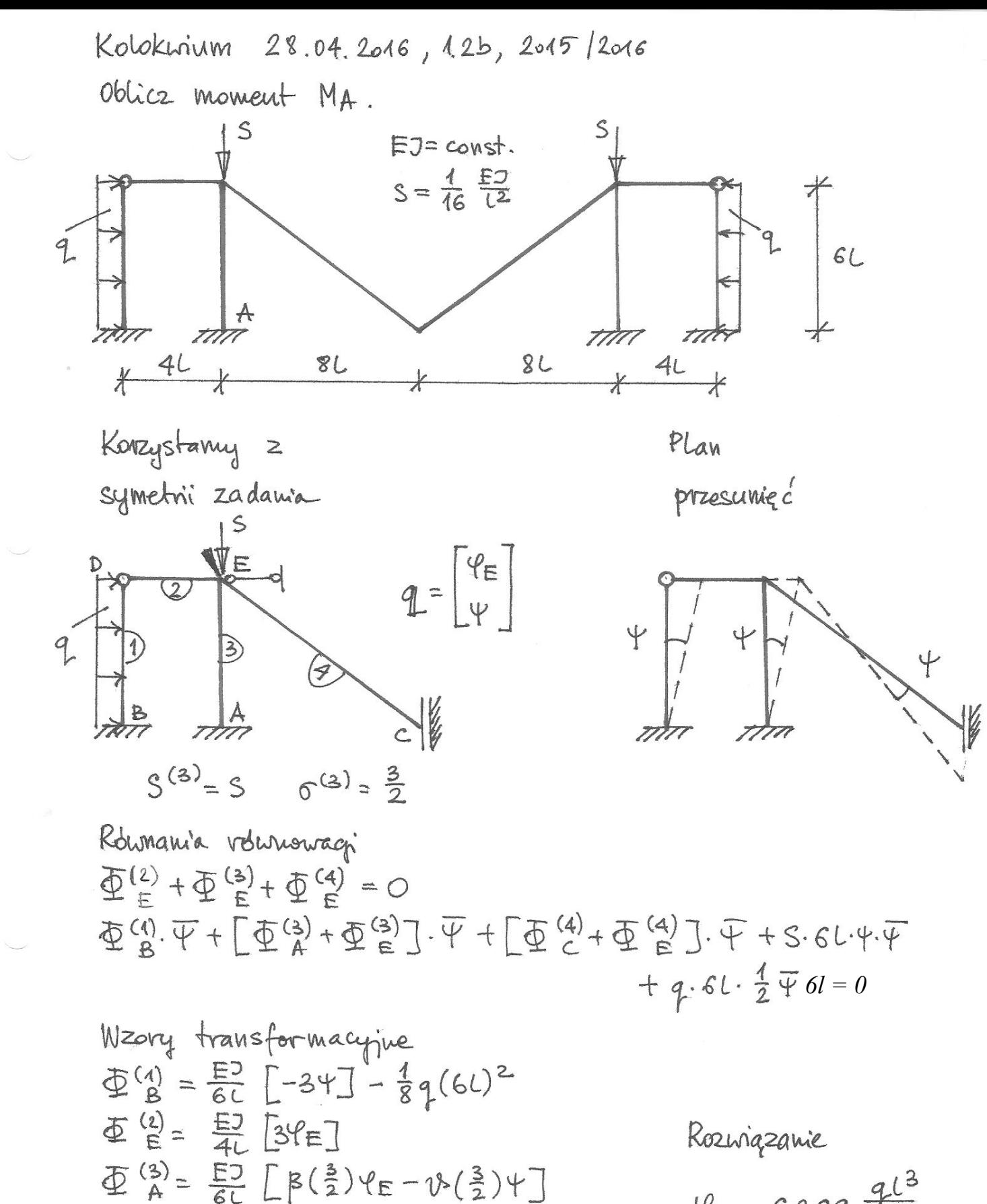

 $\psi_{E} = 6.399 \frac{q^{8}}{E}$  $4 = 7,232$   $4\frac{13}{17}$  $\Phi$ <sup>(3)</sup> = -4,737 q(<sup>2</sup>)

 $\Phi^{\text{(4)}}_{E} = \frac{E^3}{4\pi} \left[ 4\varphi_E - 6\varphi \right]$ 

 $\Phi \left( \frac{3}{5} \right) = \frac{53}{62} \left[ \pm \left( \frac{3}{2} \right) \varphi_E - \vartheta \left( \frac{3}{2} \right) \varphi_I \right]$ 

 $\Phi$ <sup>(4)</sup> =  $\frac{E}{10}$  [24<sub>E</sub> -64]